## **PODPORA PRI PROJEKTOVANÍ VYKUROVACIEHO SYSTÉMU**

### **Ing. Stanislav Števo**

Section of Information and Communication Systems, Institute of Control and Industrial Informatics, Faculty of Electrical Engineering and Information Technology Slovak University of Technology, Ilkovi*č*ova 3, 821 09 Bratislava, Slovak Republic stanislav.stevo@stuba.sk http://www.fei.stuba.sk

### **Abstrakt**

V článku sú pre prezentované možnosti evolučných metód v rámci návrhu systémov budovy (kalibrácie a verifikácie výsledkov), pri rešpektovaní preddefinovaného kritéria alebo množiny kritérií – multikriteriálne rozhodovanie. Pozornosť je sústredená hlavne na kalibráciu modelu objektu v rámci simulácie tepelných dejov pri návrhu subsystému vykurovania. Taktiež popisuje možnosti tvorby modelu a simulácií. V poslednej časti článku sú načrtnuté možnosti využitia evolučných metód v rámci komplexného návrhu subsystémov budovy.

K*ľ*ú*č*ové slová: Genetický algoritmus, 3D model, termovízia, kalibrácia

## **Čo je to validácia**

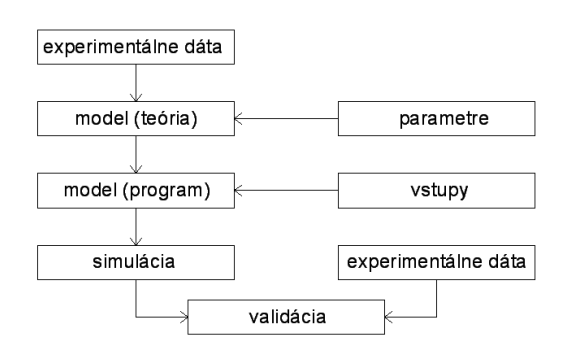

Ak sa použije model na analýzu určitého systému, je veľmi dôležité poznať reprezentáciu jednotlivých fyzikálnych procesov dôležitých pre daný systém. Bez týchto znalostí nie je možné korektne interpretovať nesúlad medzi nameranými dátami a simulačnými výsledkami. Aby sa tento nesúlad odstránil, treba uskutočniť validáciu experimentu, ktorá je znázornená na obr. 1

Obr. 1 Princíp validácie

### **Kde je chyba?**

Vo všeobecnosti ak sú nesúlady medzi reálnymi a simulovanými dátami, väčšinou je technická štruktúra modelu posledným z faktorov, kde sa hľadá chyba.

Najčastejšie chyby:

- 1) neadekvátny model
- 2) nedostatočná kalibrácia
- 3) chyby v kóde
- 4) chyby vo vstupoch
- 5) zle zostavená simulácia
- 6) chyby v experimentálnych dátach

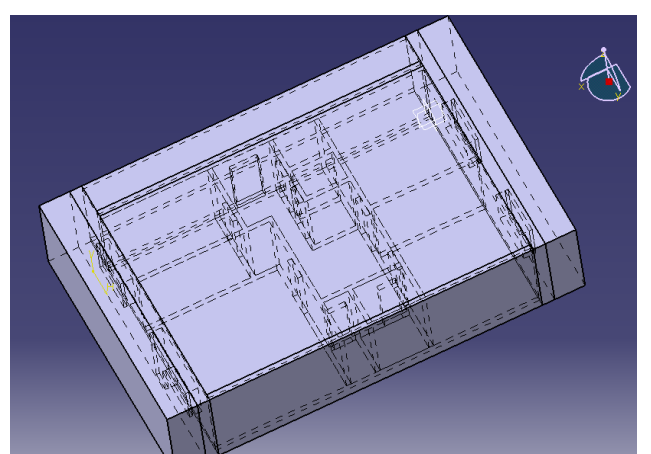

- Chyby 2,4,5 a 6 sú zapríčinené ľudským faktorom. V ďalšom sa zameriame na
- 
- 

kalibráciu modelu v rámci simulácie tepelných dejov (návrhu vykurovacieho systému).

## **Model**

Keďže v chceme správne nakalibrovať model objektu, pre ktorý sa navrhuje systém vykurovania, tento model musí zahŕňať všetky prvky a charakteristické veličiny, ktoré majú vplyv na simulované fyzikálne deje (šírenie tepla ap.). Obr. 2 znázorňuje 3D model 3 izbového bytu (obvodové múry, priečky, izolácia, dvere, okná, vonkajšie vrstvy ap.) [1].

### **Vytvorenie genetického algoritmu**

Genetickým algoritmom sme sa rozhodli nájsť takú kombináciu konštrukčných a fyzikálnych parametrov modelu, aby bol výsledok v max. zhode s reálnymi dátami (v našom prípade termovíznou snímkou). Genetický algoritmus bol vytvorený v prostredí Matlab [3] použitím toolboxu genetic, ktorý bol vytvorený na fakulte.

#### Re*ť*azec

Ako sme už spomenuli, rozhodli sme sa kalibrovať model pomocou siedmych parametrov (hrúbka stien, priečok, izolačnej vrstvy, okien, dvier a teploty stropu a podlahy). Stredy jednotlivých intervalov hodnôt sme volili podľa reálnych dát (rozmerov) a veľkosť intervalu sme zvolili ako < -5%, +5%>. Podľa tohto predpokladu teda reťazec obsahuje sedem génov.

#### Populácia

Z dôvodu, že hľadáme len 7 parametrov, rozhodli sme sa pre 30 prvkovú populáciu. Použili sme výber pomocou váhovaného ruletového kolesa, pri splnení elitarizmu.

#### Fines

Kvalitu riešenia posudzujeme z dvoch hľadísk, preto je fitnes dvojzložková s váhovaním. Prvá zložka je definovaná ako rozdiel teplôt (18 bodov) od stanovenej

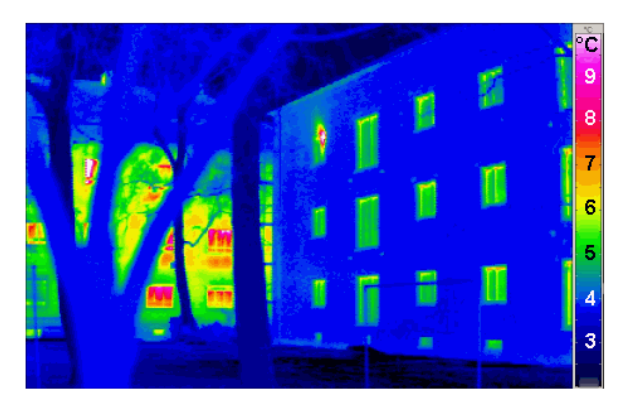

požadovanej teploty (termovízna snímka PTTS obr. 3). Druhá zložka je definovaná ako súčet absolútnych hodnôt rozdielu teploty v konkrétnom bode a PTTS.

Obr. 3 Termovízna snímka

#### Genetika

Použili sme jednobodové kríženie, aditívnu mutáciu a mutácie na náhodnú hodnotu.

#### Po*č*et generácií

Výpočet simulácie je časovo relatívne náročný (aj na výkonnej jednoprocesorovej stanici), avšak pre náš demonštračný príklad, počet hľadaných parametrov nie je veľký (a účelová funkcia nie je až tak zložitá), preto sme zvolili len 100 generácií. Keďže hľadáme len 3 parametre, je tento počet dostatočný. (viď Obr. 4 vľavo)

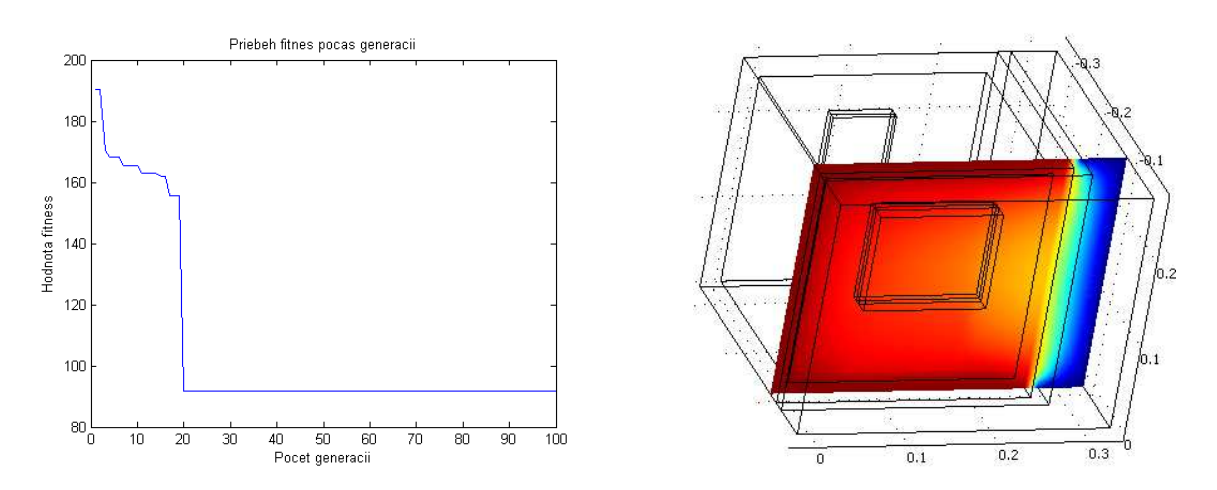

Obr. 4 Priebeh fitnes (v*ľ*avo), simulácia najlepšieho riešenia (vpravo)

### **Záver**

Na jednoduchom príklade rohovej izby, boli ukázané možnosti, ktoré nám ponúka vzájomné prepojenie programov Matlab a Comsol Multiphysics. Pomocou genetického algoritmu bol nakalibrovaný model, tak aby čo najvernejšie odrážal realitu. Oproti prvému riešeniu (so "surovými" dátami) sme nakalibrovaním pomocou genetického algoritmu výrazne znížili rozdielnosť medzi výstupom zo simulácie a reálom (termovíznou snímkou). Takto správne nastavený model, môže byť použitý na ďalšie úlohy. Počet uvažovaných parametrov modelu má vplyv na veľkosť populácie (vo všeobecnosti čím viac parametrov hľadáme tým väčšia je populácia) ako aj na počet potrebných generácií. Keďže beh jednej simulácie trvá rádovo desiatky sekúnd (na jednoprocesorovej stanici) k výpočtu zložitejších úloh je nutné použiť multiprocesorovú výpočtovú stanicu alebo viacero počítačov, tak aby sa čas potrebný na celý genetický algoritmus skrátil na prijateľnú úroveň.

# **Literatúra**

- [1] Igor Hantuch snr., a kôl.: Simulácia a modelovanie vo virtuálnej realite, mezin.konferencia Facility Managment nov 2003, Bratislava
- [2] Ivan Sekaj, Evolučné výpočty a ich využitie v praxi, IRIS Bratislava, 2005
- [3] Martin Foltin, Matlab nástroj pre vedu a techniku, ATP 3/2008, str. 58-58
- [4] Jiří Žára, VRML 97, Computer Press Brno, 1999
- [5] BIELEK, M. Budova a energia. 1. vydanie Vidas, Banská Bystrica 1995
- [6] Pasívny dom, http://www.pasivnydom.sk/
- [7] Skystream 3.7 Compact Wind Turbine and Wind Energy System, http://www.skystreamenergy.com
- [8] Wind Map of Western Europe, http://www.windpower.org/en/tour/wres/euromap.htm
- [9] Low-energy house, http://www.linia.sk/L6\_04/pasivny.htm
- [10] Energy Efficiency at Home http://www.dom.com/customer/efficiency/res/index.jsp
- [11] Passive house Wikipedia, http://en.wikipedia.org/wiki/Passive\_house
- [12] Saving Energy, http://www.energyquest.ca.gov/saving\_energy/index.html
- [13] Úspora energie, http://www.energie.sk/
- [14] Ekológia Obnoviteľné zdroje, http://www.infovek.sk/predmety/biologia/seminar/energia.php#biomasa